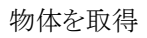

マウスでクリックした物体を取得する

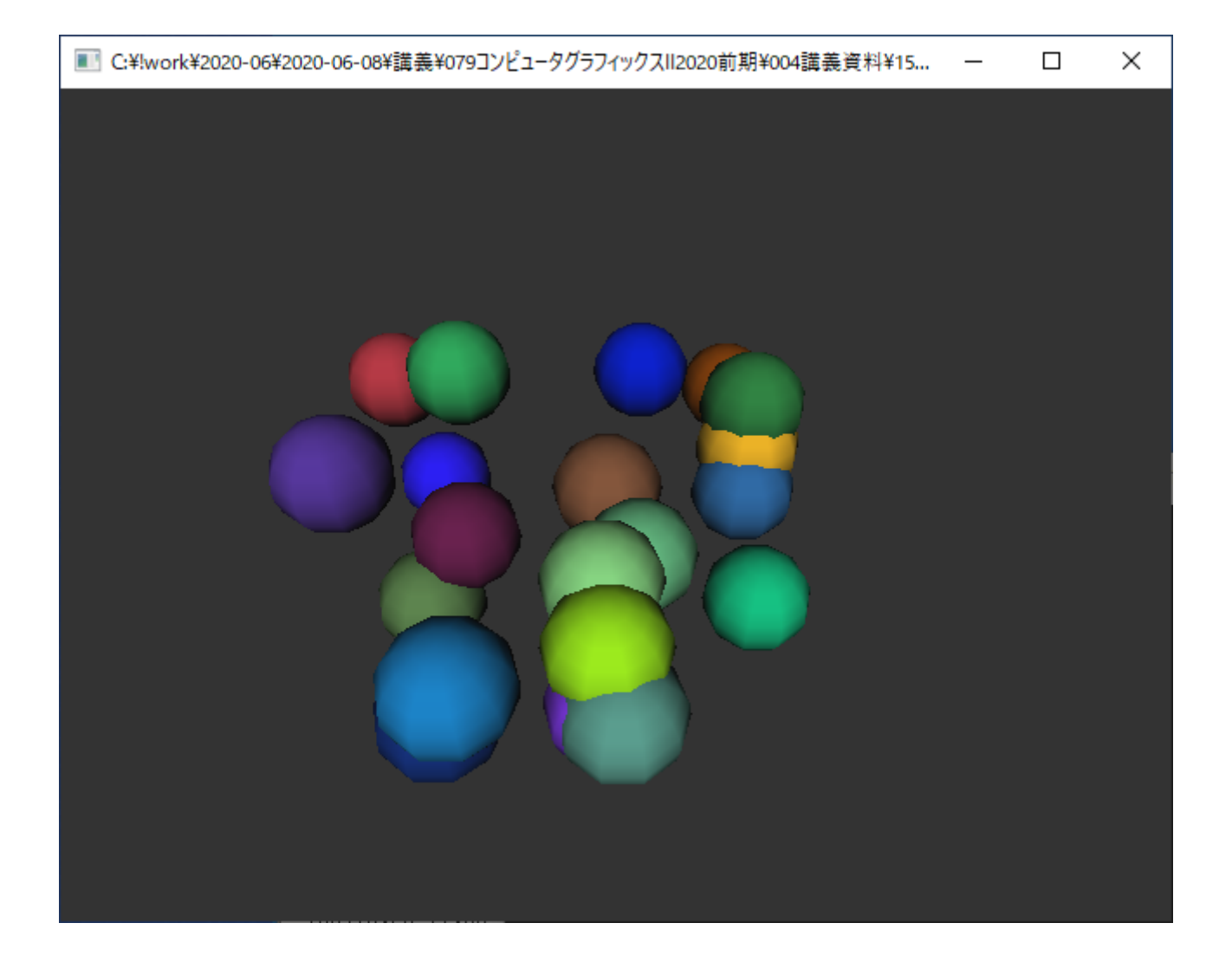

```
#include <stdlib.h>
#include <stdio.h>
#include <time.h>
#include <GL/glut.h>
int winw, winh;
const int BALLNUM = 20;
double ballpos[BALLNUM][3];
float ballcol[BALLNUM][4];
void myDraw()
{
   int i;
   glClearColor(0.2f, 0.2f, 0.2f, 1.0f);
   glClear(GL_COLOR_BUFFER_BIT | GL_DEPTH_BUFFER_BIT);
   glEnable(GL_DEPTH_TEST);
    glEnable(GL_LIGHTING);
    glEnable(GL_LIGHT0);
   \verb|gluPerspective(60.0, (double)winw / (double)winh, 0.1, 100.0);glMatrixMode(GL_MODELVIEW);
   glLoadIdentity();
   gluLookAt(0.0, -10.0, 10.0, 0.0, 0.0, 0.0, 0.0, 0.0, 1.0);
   glInitNames();
   for (i = 0; i < BALLNUM; i++) {
       glPushName(i);
       glPushMatrix();
       glTranslated(ballpos[i][0], ballpos[i][1], ballpos[i][2]);
       glMaterialfv(GL_FRONT, GL_DIFFUSE, ballcol[i]);
       glutSolidSphere(1.0, 10, 10);
       glPopMatrix();
       glPopName();
   }
}
void myDisplay()
{
   glMatrixMode(GL_PROJECTION);
   glLoadIdentity();
   myDraw();
   glutSwapBuffers();
}
```

```
void myMouseFunc(int button, int state, int x, int y)
{
   const int SELECTMAX = 256;
   unsigned int selection[SELECTMAX];
   int viewport[4];
   unsigned int* ptr;
   int hits;
   int names;
   int i;
   int j;
   double z;
   double minz;
   int id;
   int minid;
   if (button == GLUT_LEFT_BUTTON && state == GLUT_DOWN) {
       glSelectBuffer(SELECTMAX, selection);
       glRenderMode(GL_SELECT);
       glMatrixMode(GL_PROJECTION);
       glLoadIdentity();
       glGetIntegerv(GL_VIEWPORT, viewport);
       gluPickMatrix(x, winh - y, 1, 1, viewport);
      myDraw();
       glFlush();
      hits = glRenderMode(GL_RENDER);
       minid = -1;minz = 1.0;
       ptr = selection;
       for (i = 0; i \leq hits; i++) {
          names = *ptr;
          ptr++;
          z = (double)*ptr/(double)0xFFFFFFFptr++;
          ptr++;
           if (names > 0) id = *ptr;
          else id = -1;
          for (j = 0; j < names; j^{++}) ptr++;
           if (z < minz) {
              minz = z;minid = id;
           }
       }
       if (minid \succ 0 && minid \lt BALLNUM) {
           ballcol[minid][0] = (float)rand() / (float)RAND_MAX;
           ballcol[minid][1] = (float)rand() / (float)RAND_MAX;
           ballcol[minid][2] = (float)rand() / (float)RAND_MAX;
       }
       glutPostRedisplay();
   }
}
void myKeyboard(unsigned char key, int x, int y)
{
   if (key == 0x1B) exit(0);
}
void myReshape(int width, int height)
{
   winw = width;
   winh = height;
   glViewport(0, 0, winw, winh);
```

```
}
```

```
int main(int argc, char* argv[])
{
    int i;
    srand((unsigned)time(NULL));
    for (i = 0; i \leq \text{BALNUM}; i++)ballpos[i][0] = 10.0 * (double) \text{rand}() / (double) \text{RAND\_MAX} - 5.0;ballpos[i][1] = 10.0 * (double) \text{rand}() / (double) \text{RAND\_MAX} - 5.0;ballpos[i][2] = 4.0 * (double) \text{rand}() / (double) \text{RAND\_MAX} - 2.0;ballcol[i][0] = (float)rand() / (float)RAND_MAX;
        ballcol[i][1] = (float)rand() / (float)RAND_MAX;
        ballcol[i][2] = (float)rand() / (float)RAND_MAX;
       ballcol[i][3] = 1.0f;}
   glutInit(&argc, argv);
    glutInitDisplayMode(GLUT_RGBA | GLUT_DOUBLE | GLUT_DEPTH);
   glutInitWindowSize(640, 480);
   glutInitWindowPosition(0, 0);
   glutCreateWindow(argv[0]);
    glutKeyboardFunc(myKeyboard);
    glutMouseFunc(myMouseFunc);
   glutReshapeFunc(myReshape);
    glutDisplayFunc(myDisplay);
   glutMainLoop();
   return 0;
}
```